# ΤΕΧΝΙΚΕΣ ΑΝΤΙΚΕΙΜΕΝΟΣΤΡΑΦΟΥΣ ΠΡΟΓΡΑΜΜΑΤΙΣΜΟΥ

**Constructors** Υπερφόρτωση Αντικείμενα ως παράμετροι

#### Μαθήματα από το lab

- boolean μεταβλητές: Συνήθως τα ονόματα που δίνουμε στις boolean μεταβλητές περιγράφουν την αληθή συνθήκη.
	- Π.χ., στο παράδειγμα μας engineIsOn θα ήταν ένα καλό όνομα.

#### • Έλεγχος boolean μεταβλητής

**if (engineIsOn){…} if (engineIsOn == true){…}** ισοδύναμο με **if (!engineIsOn){…} if (engineIsOn == false){…}** ισοδύναμο με

• Οι start και stop δεν χρειάζονται παραμέτρους ούτε επιστρέφουν τιμή! Τροποποιούν την εσωτερική κατάσταση του αντικειμένου.

#### Ενθυλάκωση

- Η ομαδοποίηση λογισμικού και δεδομένων σε μία οντότητα (κλάση και αντικείμενα της κλάσης) ώστε να είναι εύχρηστη μέσω ενός καλά ορισμένου interface, ενώ οι λεπτομέρειες υλοποίησης είναι κρυμμένες από τον χρήστη.
- API (Application Programming Interface)[Έι-Πι-Άι]
	- Μια περιγραφή για το πώς χρησιμοποιείται η κλάση μέσω των public μεθόδων της.
		- Java docs είναι ένα παράδειγμα.
	- Το API είναι αρκετό για να χρησιμοποιήσετε μια κλάση, δεν χρειάζεται να ξέρετε την υλοποίηση των μεθόδων.

#### Accessor and Mutator methods

- Πολλές φορές χρειαζόμαστε να διαβάσουμε ή να αλλάξουμε ένα πεδίο ενός αντικειμένου
	- Π.χ., να διαβάσουμε τη θέση του οχήματος, ή να τοποθετήσουμε το όχημα σε μια συγκεκριμένη θέση.
	- Πως θα το κάνουμε αφού τα πεδία είναι private?
- Ορίζουμε ειδικές μεθόδους
	- Μέθοδος προσπέλασης (accessor method) για διάβασμα
	- Μέθοδος μεταλλαγής (mutator method) για γράψιμο
- Σύμβαση: Στη Java η ονοματολογία των μεθόδων αυτών γίνεται με συγκεκριμένο τρόπο:
	- get<ονομα μεταβλητης> για την πρόσβαση
		- getPosition
	- set<ονομα μεταβλητης> για την μετάλλαξη
		- setPosition

```
class Car
{
   private int position = 0;
   public void setPosition(int position){
     this.position = position;
 }
   public int getPosition(){
     return position;
   }
   public void move(){
     position ++ ;
 }
}
class MovingCar5
{
   public static void main(String args[]){
    Car<sub>myCar</sub> = new Car();
     myCar.setPosition(10);
     myCar.move();
     System.out.println(myCar.getPosition());
 }
}
```

```
class Car
 {
          private int position = 0;
          public boolean setPosition(int position){
                    if (position < 0){
                              return false;
                    }
                    this.position = position;
                    return true;
           }
          public int getPosition(){
                    return position;
           }
          public void move(){
                    position ++ ;
           }
 }
class MovingCar9
 {
          public static void main(String args[]){
                    Car myCar = new Car();
                    boolean check = myCar.setPosition(-1);
                    if (!check){
                              System.out.println("position not set");
                    }
           }
 }
```
## Constructors (Δημιουργοί)

- Όταν δημιουργούμε ένα αντικείμενο συχνά θέλουμε να μπορούμε να το αρχικοποιήσουμε με κάποιες τιμές
	- Ένα Person να αρχικοποιείται με ένα όνομα
	- Ένα Car να αρχικοποιείται με μία θέση
- Μπορούμε να το κάνουμε με μία συνάρτηση set αυτό, αλλά
	- Μπορεί να έχουμε πολλές μεταβλητές να αρχικοποιήσουμε
	- Θέλουμε η αρχικοποίηση να είναι μέρος της δημιουργίας του αντικειμένου
- Την αρχικοποίηση μπορούμε να την κάνουμε με ένα Constructor (Δημιουργό)

## Constructors (Δημιουργοί)

- O Constructor είναι μια «μέθοδος» η οποία καλείται όταν δημιουργούμε το αντικείμενο χρησιμοποιώντας την new.
- Αν δεν έχουμε ορίσει Constructor καλείται ένας default Constructor χωρίς ορίσματα που δεν κάνει τίποτα.
- Αν ορίσουμε constructor, τότε καλείται o constructor που ορίσαμε.

```
class Person
 {
     private String name;
     public Person(String name){
         this.name = name;
      }
     public void speak(String s){
         System.out.println(name+": "+s);
  }
 }
public class HelloWorld3
 {
     public static void main(String[] args){
         Person alice = new Person("Alice");
         alice.speak("Hello World");
  }
 }
                                                 Αρχικοποιεί την μεταβλητή name
                                                  Constructor: καλείται όταν 
                                                  δημιουργείται το αντικείμενο με 
                                                  την new και μόνο τότε
                                                   Constructor: μια μέθοδος με το 
                                                   ίδιο όνομα όπως και η κλάση 
                                                   και χωρίς τύπο (ούτε void)
```
#### Μια συνομιλία

```
class Person
{
      private String name;
      public Person(String name){
          this.name = name;
      }
      public void speak(String s){
          System.out.println(name+": "+s);
      }
 }
public class Conversation
 {
      public static void main(String[] args){
          Person alice = new Person("Alice");
          Person bob = new Person("Bob");
          alice.speak("Hi Bob");
          bob.speak("Hi Alice");
      }
 }
```

```
class Car
 {
          private int position;
          public Car(int position){
                    this.position = position;
           }
          public void move(int delta){
                    position += delta ;
           }
          public void printPosition(){
                    System.out.println("Car is at position "+position);
           }
 }
 class MovingCar9
 {
          public static void main(String args[]){
                    Car<sub>myCar1</sub> = new Car(1);Car myCar2 = new Car(-1);myCar1.move(-1); myCar1.printPosition();
                    myCar2.move(1); myCar2.printPosition();
           }
 }
```

```
class Car
{
   private int position=0;
   private int ACCELERATOR = 2;
   public Car(int position){
     this.position = position;
 }
   public void move(int delta){
     position += ACCELERATOR * delta ;
 }
  public void printPosition(){
     System.out.println("Car is at position "+position);
 }
}
class MovingCar10
{
   public static void main(String args[]){
         Car myCar1 = new Car(1);Car myCar2 = new Car(-1);myCar1.move(-1); myCar1. printPosition();
         myCar2.move(1); myCar2. printPosition();
   }
}
                                                       Η εκτέλεση αυτών των 
                                                      αρχικοποιήσεων γίνεται 
                                                        πριν εκτελεστούν οι 
                                                      εντολές στον constructor
                                                 H τελική τιμή του position θα είναι 
                                                   αυτή που δίνεται σαν όρισμα
```

```
class Date
{
          private int day = 1;
          private int month = 1;
          private int year = 2014;
          private String[] monthNames = {"Jan", "Feb", "Mar", "Apr", "May", "Jun",
                                            "Jul", "Aug", "Sep", "Oct", "Nov", "Dec"};
          public Date(int day, int month, int year)
          {
                   if (day <= 0 || day > 31 || month <= 0 || month >12 ){
                             return;
                    }
                   this.day = day;
                   this.month = month;
                   this.year = year;
          }
          public void printDate(){
                   System.out.println(day + " " + monthNames[month-1] + " " + year);
          }
 }
class DateExample
 {
          public static void main(String args[])
          {
                   Date myDate = new Date(7,3,2013);
                   myDate.printDate();
          }
 }
                                                             Αν η εντολή set 
                                                             εξυπηρετεί μόνο την 
                                                             αρχικοποίηση μπορούμε 
                                                             να την αποφύγουμε
```
#### Υπερφόρτωση

- Είδαμε μια περίπτωση που είχαμε μια συνάρτηση move η οποία μετακινεί το όχημα κατά μία θέση, και μια συνάρτηση moveManySteps η οποία το μετακινεί όσες θέσεις ορίζει το όρισμα.
	- Το να θυμόμαστε δυο ονόματα είναι μπερδεμένο, θα ήταν καλύτερο να είχαμε μόνο ένα. Και στις δύο περιπτώσεις η λειτουργία που θέλουμε να κάνουμε είναι move
- H Java μας δίνει αυτή τη δυνατότητα μέσω της διαδικασίας της υπερφόρτωσης (overloading)
	- Ορισμός πολλών μεθόδων με το ίδιο όνομα αλλά διαφορετικά ορίσματα, μέσα στην ίδια κλάση

```
class Car
 {
         private int position;
         public Car(int position){
                  this.position = position;
         }
         public void move(){
                 position ++ ;
         }
         public void move(int delta){
                 position += delta ;
         }
 }
class MovingCar11
 {
         public static void main(String args[]){
                  Car<sub>myCar</sub> = new Car(1);myCar.move();
                  myCar.move(-1);
         }
 }
```
#### Υπερφόρτωση Δημιουργών

• Είναι αρκετά συνηθισμένο να υπερφορτώνουμε τους δημιουργούς των κλάσεων.

```
class Car
 {
         private int position;
         public Car(){
                  this.position = 0;
          }
         public Car(int position){
                  this.position = position;
          }
         public void move(){
                  position ++ ;
          }
         public void move(int delta){
                  position += delta ;
          }
 }
 class MovingCar12
 {
         public static void main(String args[]){
                  Car myCarl = new Car(1); myCarl.move();
                  Car myCar2= new Car(); myCar2.move(-1);
          }
 }
```

```
class Car
{
         private int position = 0;
         public Car(){}
         public Car(int position){
                   this.position = position;
          }
         public void move(){
                  position ++ ;
          }
         public void move(int delta){
                   position += delta ;
          }
 }
 class MovingCar12
 {
         public static void main(String args[]){
                   Car myCar1 = new Car(1); myCar1.move();
                   Car myCar2= new Car(); myCar2.move(-1);
          }
 }
                                                  Κενός κώδικας, χρειάζεται για να 
                                                  οριστεί ο "default" constructor
                                                  Γενικά είναι καλό να ορίζετε και 
                                                  ένα constructor χωρίς ορίσματα
```
#### Υπερφόρτωση – Προσοχή Ι

• Όταν ορίζουμε ένα constructor, o default constructor παύει να υπάρχει. Πρέπει να τον ορίσουμε μόνοι μας.

```
class Car
{
         private int position = 0;
         public Car(int position){
                  this.position = position;
         }
         public void move(){
                  position ++ ;
         }
         public void move(int delta){
                  position += delta ;
         }
}
class MovingCar12
{
         public static void main(String args[]){
                  Car<sub>myCar1</sub> = new Car(1);myCar1.move();
                  Car myCar2= new Car(); 
                  myCar2.move(-1);
         }
}
                                                            Θα χτυπήσει λάθος ότι 
                                                            δεν υπάρχει constructor 
                                                                χωρίς ορίσματα
```
## Υπερφόρτωση – Προσοχή ΙΙ

- Η υπερφόρτωση γίνεται μόνο ως προς τα ορίσματα, ΌΧΙ ως προς την επιστρεφόμενη τιμή.
- Η υπογραφή μίας μεθόδου είναι το όνομα της και η λίστα με τους τύπους των ορισμάτων της μεθόδου
	- H Java μπορεί να ξεχωρίσει μεθόδους με διαφορετική υπογραφή.
	- Π.χ., move(), move(int) έχουν διαφορετική υπογραφή
- Όταν δημιουργούμε μια μέθοδο θα πρέπει να δημιουργούμε μία διαφορετική υπογραφή.

```
class SomeClass
  {
     public int aMethod(int x, double y){
       System.out.println("int double");
       return 1;
     }
     public double aMethod(int x, double y){
       System.out.println("int double");
       return 1;
     }
     public int aMethod(double x, int y){
       System.out.println("double int");
       return 1;
     }
     public double aMethod(double x, int y){
       System.out.println("double int");
       return 1;
    }
Α
D
C
Β
```
**}**

#### Ποιοι συνδυασμοί είναι αποδεκτοί?

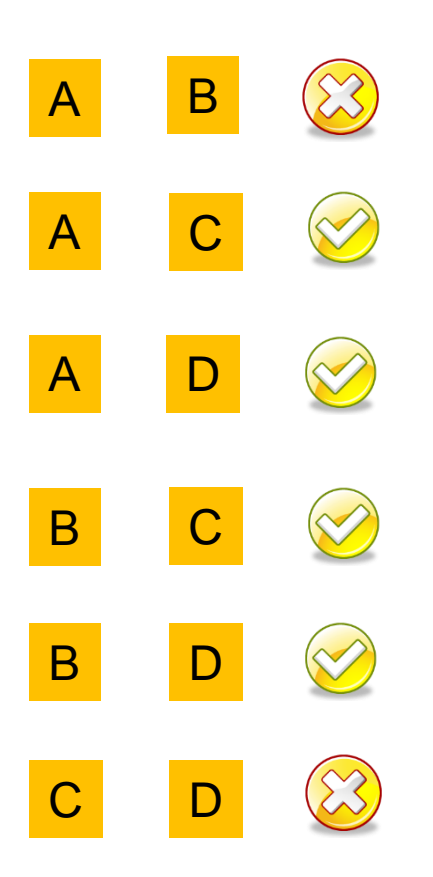

## Υπερφόρτωση – Προσοχή ΙΙΙ

- Λόγω της συμβατότητας μεταξύ τύπων μια κλήση μπορεί να ταιριάζει με διάφορες μεθόδους.
- Καλείται αυτή που ταιριάζει ακριβώς, ή αυτή που είναι πιο κοντά.
- Αν υπάρχει ασάφεια θα χτυπήσει ο compiler.

```
class SomeClass
{
   public int aMethod(int x, int y){
     System.out.println("int int");
     return 1;
   }
   public float aMethod(float x, float y){
     System.out.println("float float");
     return 1;
   }
   public double aMethod(double x, double y){
     System.out.println("double double");
     return 1;
   }
}
class OverloadingExample
{
   public static void main(String args[])
   {
     SomeClass anObject = new SomeClass();
     anObject.aMethod(1,1);
   }
}
                                                Τι θα τυπώσει η κλήση της μεθόδου?
                                                            Τυπώνει "int int" 
                                                      γιατί ταιριάζει ακριβώς με τις 
                                                      παραμέτρους που δώσαμε
```

```
class SomeClass
{
   /*
   public int aMethod(int x, int y){
     System.out.println("int int");
     return 1;
 }
  */
   public float aMethod(float x, float y){
     System.out.println("float float");
     return 1;
   }
   public double aMethod(double x, double y){
     System.out.println("double double");
     return 1;
   }
}
class OverloadingExample
{
   public static void main(String args[])
   {
     SomeClass anObject = new SomeClass();
     anObject.aMethod(1,1);
   }
}
                                                Τι θα τυπώσει η κλήση της μεθόδου?
                                                          Τυπώνει "float float" 
                                                    γιατί είναι πιο κοντά ακριβώς με 
                                                     τις παραμέτρους που δώσαμε
```
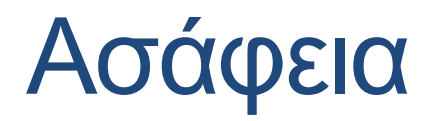

```
class SomeClass
{
  public double aMethod(int x, double y){
     System.out.println("int double");
     return 1;
   }
  public int aMethod(double x, int y){
     System.out.println("double int");
     return 1;
   }
}
class OverloadingExample
{
  public static void main(String args[])
   {
     SomeClass anObject = new SomeClass();
     anObject.aMethod(1.0,1);
     anObject.aMethod(1,1);
 }
}
                         Τι θα τυπώσει η κλήση της μεθόδου σε κάθε περίπτωση?
                                                      Τυπώνει "double int"
                                Ο compiler μας πετάει λάθος γιατί η 
                                 κλήση είναι ασαφής (ambiguous)
```
#### Αντικείμενα ως ορίσματα

- Μπορούμε να περνάμε αντικείμενα ως ορίσματα σε μία μέθοδο όπως οποιαδήποτε άλλη μεταβλητή
- Οποιαδήποτε κλάση μπορεί να χρησιμοποιηθεί ως παράμετρος.
- Όταν τα ορίσματα ανήκουν στην κλάση στην οποία ορίζεται η μέθοδος τότε η μέθοδος μπορεί να δει (και) τα ιδιωτικά (private)πεδία των αντικειμένων
- Αν τα ορίσματα είναι διαφορετικού τύπου τότε η μέθοδος μπορεί μόνο να καλέσει τις public μεθόδους.

• Ορίστε μια μέθοδο που να μας επιστρέφει την απόσταση μεταξύ δύο οχημάτων.

```
class Car
{
  private int position = 0;
  public Car(int position){
    this.position = position;
 }
  public int getPosition() { return position;}
  public void move(int delta){
    position += delta ;
 }
}
class MovingCarDistance1
{
  public static void main(String args[]){
   Car myCar1 = new Car(1);Car myCar2 = new Car(0); myCar2.move(2);
    System.out.println("Distance of Car 1 from Car 2: " + computeDistance(myCar1,myCar2));
    System.out.println("Distance of Car 2 from Car 1: " + computeDistance(myCar2,myCar1));
  }
  private static int computeDistance(Car car1, Car car2){
    return car1.getPosition() – car2.getPosition();
 } 
}
                                                  Μια μέθοδος ή ένα πεδίο που 
                                                  χρησιμοποιείται σε μία static μέθοδο 
                                                  πρέπει να είναι επίσης static
                                                            Η μέθοδος computeDistance
                                                            παίρνει σαν όρισμα δύο 
                                                            αντικείμενα τύπου Car
```

```
class Car
```
 **} }**

**{**

**}**

```
{
  private int position = 0;
  public Car(int position){
    this.position = position;
 }
  public void move(int delta){
    position += delta ;
 }
```
Συνήθως προτιμούμε όποια μέθοδος έχει σχέση με την κλάση να την ορίζουμε ως public μέθοδο της κλάσης. Έχουμε επιπλέον ευελιξία γιατί έχουμε πρόσβαση σε όλα τα πεδία της κλάσης

```
 public int distanceFrom(Car other){
   return this.position - other.position;
```

```
class MovingCarDistance2
```

```
 public static void main(String args[]){
```

```
Car myCar1 = new Car(1);
```

```
 Car myCar2 = new Car(0); myCar2.move(2);
```
Αν και το πεδίο position είναι private μπορούμε να το προσπελάσουμε γιατί είμαστε μέσα στην κλάση Car. Μία κλάση μπορεί να προσπελάσει τα ιδιωτικά μέλη όλων των αντικειμένων της κλάσης

```
System.out.println("Distance of Car 1 from Car 2: " + myCar1.distanceFrom(myCar2)); |
System.out.println("Distance of Car 2 from Car 1: " + myCar2.distanceFrom(myCar1)); |
```
- Θέλουμε να προσομοιώσουμε την κυκλοφορία σε ένα δρόμο.
	- Έχουμε ένα φανάρι που μπορεί να είναι πράσινο, ή κόκκινο. Αλλάζει σε κάθε βήμα
	- Έχουμε ένα όχημα που κινείται σε κάθε βήμα κινείται μία θέση, αν το φανάρι δεν είναι κόκκινο.

#### • Κλάσεις:

- TrafficLight: κρατάει την κατάσταση του φαναριού και αλλάζει την κατάσταση του
- Car: Τροποποίηση της move ώστε παίρνει όρισμα το φανάρι και να κινείται μόνο αν το φανάρι δεν είναι κόκκινο.
- ΤrafficSimulation: κάνει την προσομοίωση.

```
class TrafficLight
{
  boolean isLightRed = false;
  public void change(){
     isLightRed = !isLightRed;
 }
 public boolean isRed(){
     return isLightRed;
 }
  public void printStatus(){
     if (isLightRed){
        System.out.println(
          "Traffic light is red");
     }else{
        System.out.println(
          "Traffic light is green");
     }
```
**}**

```
class Car
```
**{**

 **}**

 **}**

 **}**

**}**

**{**

**}**

```
 private int position = 0;
```

```
 public int printPosition() {
    System.out.println("Car at "+ position);
```

```
 public void move(TrafficLight light){
    if (!light.isRed()){
       position ++;
```

```
class TrafficSimulation
```

```
 public static void main(String[] args){
     TrafficLight light = new TrafficLight();
    Car mvCar = new Car();
    for (int i = 0; i < 10; i +) {
        light.printStatus();
        myCar.printPosition();
        myCar.move(light);
        light.change();
 }
 }
```